# **CircuitLogix Student Crack Product Key**

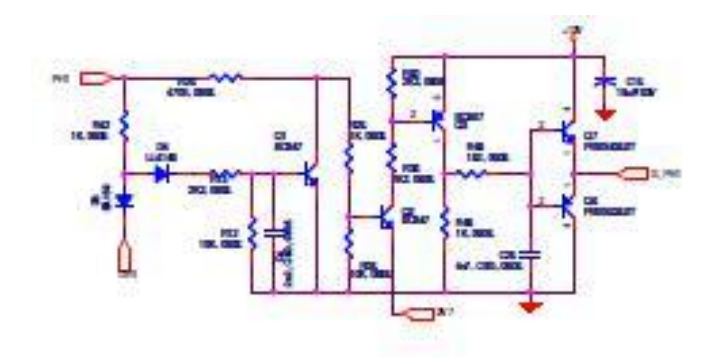

**Download** <https://byltly.com/2ja3us>

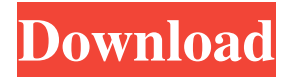

#### **CircuitLogix Student Crack Product Key**

CircuitLogix Student Crack For Windows is a professional software application that features analog, digital, and mixed-signal circuits and uses PSpice to simulate a wide range of electronic devices, models, and circuits. The utility provides accurate realtime results, thanks to its SPICE simulation, and lets you draw and edit analogue and digital circuit diagrams. User interface The layout may seem a bit overwhelming at a first glance but this is only because the tool comes packed with plenty of dedicated parameters and various built-in components. The tool embeds the components that can be used to shape up the circuits in the primary panel (on the left side of the main window), and allows you to insert them in the working environment using click-andpoint operations. Additionally, you can move items to the desired position using the drag-and-drop support, and import data

from CKT or CIR file format. A wide range of built-in components CircuitLogix Student Activation Code comprises various items that can help you build up various circuits, such as semiconductors (resistors, capacitors, diodes, bridge rectifiers), displays, indicators, and switches (e.g. LEDs, 7-Segment LEDs, Hex display, Hex key, NC push-button, NO push button, SPDT PB), digital primitives (Gates, DeMorgan symboled gates, buffers, inverters, flip-flops), as well as digital and linear ICs (1K RAM, 32x8 PROM, op-amps, comparators, timers, buffers). Additionally, you can make use of relays (control relay, SPST, DPDT, individual contacts and coils), as well as supplies and sources (e.g. battery, voltage Terminal, signal generator). Editing operations and exporting options The tool gives you the possibility to undo your actions, carry out basic editing operations (cut, copy, paste, delete, move), duplicate items, copy the circuit the clipboard, so you can easily paste it into other third-party apps, copy the waveforms, and mirror or rotate the selected component to different angles. What's more, you can view information about the circuit (e.g. devices, wires, nodes, text fields, bytes of memory used), run or stop the simulation, embed custom text messages, use various hotkeys for a better control over the entire process, print or save the circuits to WMF file format, save data to CKT file format, as well as create macros. 3DLab CircuitLogix Student Download With Full Crack also includes an interactive 3-dimensional learning environment and various electronic devices, such as batteries, switches, motors, lamps, resistors, inductors, capacitors, and instruments including oscilloscopes, signal generators, and frequency counters. Plus, you may copy the image to the clipboard, enable sound effects,

### **CircuitLogix Student Crack**

94e9d1d2d9

#### **CircuitLogix Student License Code & Keygen**

UML Diagram for a class or a subclass Features: UML Diagram for a class or a subclass User-defined Class Sub-Classes Class Interactions Using Behaviour Encapsulation Visibility Description Direct Sub-Class Relationship Direct Super-Class Relationship Inheritance Mixin Aggregation Features: UML Diagram for a class or a subclass User-defined Class Sub-Classes Class Interactions Using Behaviour Encapsulation Visibility Description Direct Sub-Class Relationship Direct Super-Class Relationship Inheritance Mixin Aggregation Features: UML Diagram for a class or a subclass User-defined Class Sub-Classes Class Interactions Using Behaviour Encapsulation Visibility Description Direct Sub-Class Relationship Direct Super-Class Relationship Inheritance Mixin Aggregation Additional Features: Synchronized Shared Implicit Non-Triggered Triggered Triggered Using Inheritance Triggered Using Inheritance Tr

### **What's New in the?**

- CircuitLogix Student software allows the simulation of analog and digital circuits, as well as the implementation of mixedsignal systems. - The graphical interface is fully customizable, allowing you to place items in desired positions and use various editing options. - Integrated learning environment allows you to simulate electronic devices, such as resistors, capacitors, diodes, lamps, LEDs, and signal generators. - You can simulate various systems such as motor circuits, batteries, relays, or microcontrollers. - CircuitLogix Student is a professional application that comes bundled with a wide range of dedicated parameters that can be used for simulating analogue, digital, and mixed-signal circuits. Receiving the following error when installing the C++ or C# Developer Tools: This application requires a C++ or C# installed on the computer, but cannot install them at the moment. I am new to C++ so I'm having a bit of difficulty. A: For those that may come across this question - I solved this issue by simply installing Visual Studio 2015 Community Edition - which is free. I had attempted to install C++ and C# Developer Tools by using the Ultimate Edition (which is not free) and this error message appeared. The problem was solved when I installed the Community Edition of VS 2015. One-pot microemulsion electrokinetic chromatography of non-polar pesticides in fish tissue. This work proposes the use of microemulsion electrokinetic chromatography (MEEKC) for separation of three non-polar pesticides (acifluorfen, fenamiphos and imazalil) in fish tissues. Two microemulsions were prepared by mixing the surfactant Triton X-114, the co-surfactant 2-ethylhexyl glycol (EtOHG) and the oil phase. The effect of pH, concentration of surfactant and ionic strength were studied on the electrophoretic mobility and detection limits of pesticides. The proposed method was successful in the separation and detection of non-polar pesticides in fish samples. The method was applied to commercial fish and in vitro digested fish tissues, demonstrating that the proposed method is able to detect at ng/g level pesticides in fish tissues with an acceptable repeatability.The Ontario Court of Appeal has decided a government lawyer wasn't entitled to more than \$15,000

## **System Requirements:**

Minimum: OS: Windows XP, Windows 7, Windows 8, Windows 10 Processor: 2.8 GHz Memory: 512 MB RAM Graphics: DirectX 9 graphics device with 256 MB of memory or better Recommended: OS: Windows 10 Processor: 3.0 GHz Memory: 1 GB RAM Graphics: DirectX 11 graphics device with 1 GB of memory or better Please also note that the minimum and recommended system specifications apply to both the download file and the disk image.Q:

[SSI Model Railway Control System](https://olflexulor.weebly.com/uploads/1/4/1/7/141747855/ssi-model-railway-control-system.pdf) **[Spreader](https://melaninterest.com/pin/spreader-0-9-7-crack-latest-2022/)** [A.S. Football Play Editor](https://wakelet.com/wake/XjAJ6gxDurYgBrPSrObm7)